# PYTHON PROGRAMMING USING PROBLEM SOLVING APPROACH

Reema Thareja

*Assistant Professor Department of Computer Science Shyama Prasad Mukherji College for Women University of Delhi.*

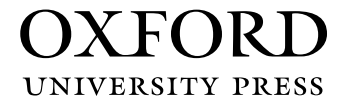

## OXFORD<br>university press

It furthers the University's objective of excellence in research, scholarship, Oxford University Press is a department of the University of Oxford. and education by publishing worldwide. Oxford is a registered trademark of Oxford University Press in the UK and in certain other countries.

Published in India by Oxford University Press Ground Floor, 2/11, Ansari Road, Daryaganj, New Delhi 110002, India

© Oxford University Press 2017

#### The moral rights of the author/s have been asserted.

First published in 2017

All rights reserved. No part of this publication may be reproduced, stored in a retrieval system, or transmitted, in any form or by any means, without the prior permission in writing of Oxford University Press, or as expressly permitted by law, by licence, or under terms agreed with the appropriate reprographics rights organization. Enquiries concerning reproduction outside the scope of the above should be sent to the Rights Department, Oxford University Press, at the address above.

> You must not circulate this work in any other form and you must impose this same condition on any acquirer.

> > ISBN-13: 978-0-19-948017-3 ISBN-10: 0-19-948017-6

Typeset in Times New Roman by Ideal Publishing Solutions, Delhi Printed in India by Magic International (P) Ltd., Greater Noida

Cover image: Keo / Shutterstock

Third-party website addresses mentioned in this book are provided by Oxford University Press in good faith and for information only. Oxford University Press disclaims any responsibility for the material contained therein.

## **Preface**

Computers are so widely used in our day-to-day lives that imagining a life without them has become almost impossible. They are not only used by professionals but also by children for interactively learning lessons, playing games, and doing their homework. Applications of the computer and its users are increasing by the day. Learning computer and programming basics is a stepping stone to having an insight into how the machines work. Once the reader is aware of the basic terminologies and problem solving strategies that are commonly used in computer science, he/she can then go on to develop efficient and effective computer programs that may help solve a user's problems.

Since computers cannot understand human languages, special programming languages are designed for this purpose. Python is one such language. It is an open-source, easy, high-level, interpreted, interactive, object-oriented and reliable language that uses English-like words. It can run on almost all platforms including Windows, Mac OS X, and Linux. Python is also a versatile language that supports development of a wide range of applications ranging from simple text processing to WWW browsers to games. Moreover, programmers can embed Python within their C, C++, COM, ActiveX, CORBA, and Java programs to give 'scripting' capabilities to the users.

Python uses easy syntax and short codes as well as supports multiple programming paradigms, including object oriented programming, functional Python programming, and parallel programming models. Hence, it has become an ideal choice for the programmers and even the novices in computer programming field find it easy to learn and implement. It has encompassed a huge user base that is constantly growing and this strength of Python can be understood from the fact that it is the most preferred programming language in companies such as Nokia, Google, YouTube, and even NASA for its easy syntax and short codes.

#### **About the Book**

This book is designed as a textbook to cater to the requirements of the first course in Python programming. It is suited for undergraduate degree students of computer science engineering and information technology as well as postgraduate students of computer applications. The objective of this book is to introduce the students to the fundamentals of computers and the concepts of Python programming language, and enable them to apply these concepts for solving real-world problems.

The book is organized into 12 chapters that provide comprehensive coverage of all the relevant topics using simple language. It also contains useful annexures to various chapters including for additional information. Case studies and appendices are also provided to supplement the text.

Programming skill is best developed by rigorous practice. Keeping this in mind, the book provides a number of programming examples that would help the reader learn how to write efficient programs. These programming examples have already been complied and tested using Python 3.4.1 version and can be also executed on Python 3.5 and 3.6 versions. To further enhance the understanding of the subject, there are numerous chapter-end exercises provided in the form of objective-type questions, review questions, and programming problems.

#### **Key Features of the Book**

The following are the important features of the book:

- Offers **simple** and **lucid** treatment of concepts supported with illustrations for easy understanding.
- Contains **separate chapters** on Strings, Files, Exception Handling, and Operator Overloading
- Provides **numerous programming examples** along with their outputs to help students master the art of writing efficient Python programs.
- Includes **notes** and **programming tips** to highlight the important concepts and help readers avoid common programming errors.
- Offers **rich chapter-end pedagogy** including plenty of objective-type questions (with answers), review questions, programming and debugging exercises to facilitate revision and practice of concepts learnt.
- Includes **7 Annexures** and **5 appendices** covering types of operating systems, differences between Python 2.x and 3.x, installing Python, debugging and testing, iterators, generators, getters, setters, @property, @deleter, Turtle graphics, plotting graphs, multi-threading, GUI and Web Programming provided to supplement the text. Exercises are also added at the end of several annexures and appendices.
- Provides **case studies** on creating calculator, calendar, hash files, compressing strings and files, tower of Hanoi, image processing, shuffling a deck of cards, and mail merge that are linked to various chapters to demonstrate the application of concepts.
- Point-wise **summary** and **glossary** of keyterms to aid quick recapitulation to concepts.

#### **Organization of the Book**

The book contains 12 chapters, 7 annexures, 8 case studies, and 5 appendices. The details of the book are presented as follows.

*Chapter 1* provides an introduction to computer hardware and software. It covers the concept of memory and its storage units, application software, and system software. The chapter provides an insight into the different stages of software development life cycle and discusses the various strategies used for problem solving. Topics such as algorithms, flowcharts, and pseudocodes are discussed in this chapter.

*Annexure 1* given after Chapter 1 discusses the classification of operating systems.

*Chapter 2* discusses about programming languages and their evolution through generations. It describes different programming paradigms, features of OOP, and merits and demerits of object oriented programming languages. The chapter also gives a comparative study Python and other OOP languages, and highlights the applications of OOP paradigm.

*Chapter 3* details the history, important features and applications of Python. It also presents the various building blocks (such as keywords, identifiers, constants variables, operators, expressions, statements and naming conventions) supported by the language.

The chapter is followed 3 annexures **–** *Annexure 2* provides instructions for installing Python. *Annexure 3* provides the comparison between Python 2.x and Python 3.x versions. *Annexure 4* discusses testing and debugging of Python programs using IDLE.

*Chapter 4* deals with the different types of decision control statements such as selection/ conditional branching, iterative, break, continue, pass, and else statements.

*Case studies 1 and 2* on simple calculator and generating a calendar show the implementation of concepts discussed in Chapters 3 and 4.

*Chapter 5* provides a detailed explanation of defining and calling functions. It also explains the important concepts such as variable length arguments, recursive functions, modules, and packages in Python.

*Annexure 5* explains how functions are objects in Python. *Case studies 3* and *4* on tower of Hanoi and shuffling a deck of cards demonstrates the concepts of functions as well as recursion.

*Chapter 6* unleashes the concept of strings. The chapter lays special focus on the operators used with strings, slicing operation, built-in string methods and functions, comparing and iterating through strings, and the string module.

*Chapter 7* discusses how data can be stored in files. The chapter deals with opening, processing (like reading, writing, appending, etc.), and closing of files though a Python program. These files are handled in text mode as well as binary mode for better clarity of the concepts. The chapter also explains the concept of file, directory, and the os module.

*Case studies 5, 6***,** and *7* on creating a hash file, mail merge, and finding the resolution of an image demonstrate the applications of concepts related strings and file handling.

*Chapter 8* details the different data structures (such as list, tuple, dictionary, sets, etc.) that are extensively used in Python. It deals with creating, accessing, cloning, ad updating of lists as well as list methods and functions. It also describes functional programming and creating, accessing, and updating tuples. It also includes the concepts related to sets, dictionaries, nested lists, nested tuples, nested sets, nested dictionaries, list comprehensions, and dictionary comprehensions.

*Annexure 6* discusses the concepts of iterator and generator.

*Chapter 9* introduces the concept of classes, objects, public and private classes, and instance variables. It also talks about special methods, built-in attributes, built-in methods, garbage collection, class method, and static method.

*Annexure 7* discusses the getter and setter methods as well as @property and @deleter decorators facilitate data encapsulation in Python.

*Chapter 10* introduces inheritance and its various forms. It gives a detail explanation on method overriding, containership, abstract class, interface, and metaclass.

*Chapter 11* is all about overloading arithmetic and logical operators. It also discusses reverse adding and overriding getitem (), setitem (), and call () methods, in operator, as well as other miscellaneous functions.

*Chapter 12* elucidates the concepts of exception handling that can be used to make your programs robust. Concepts such as try, except, and finally blocks, raising and re-raising exceptions, built-in and user-defined exceptions, assertions, and handling invoked functions, used for handling exceptions are demonstrated in this chapter.

*Case study 8* shows how to compress strings and files using exception handling concepts.

The **5 appendices** included in the book discuss about multi-threading, GUI programming, usage of Turtle graphics, plotting graphs and web programming in Python.

#### **Online Resources**

For the benefit of faculty and students reading this book, additional resources are available online at india. oup.com/orcs//9780199480173

#### **For Faculty**

- Solutions manual (for programming exercises)
- Chapter-wise PPTs

#### **For Students**

- Lab exercises
- Test generator
- Projects
- Solutions to find the output and error exercises
- Model question papers
- Extra reading material on number systems, unit testing in Python, sorting and searching methods, network programming, event-driven programming and accessing databases using Python

#### **Acknowledgements**

The writing of this textbook was a mammoth task for which a lot of help was required from many people. Fortunately, I have had wholehearted support of my family, friends, and fellow members of the teaching staff and students at Shyama Prasad Mukherji College, New Delhi.

My special thanks would always go to my parents, Mr Janak Raj Thareja and Mrs Usha Thareja, and my siblings, Pallav, Kimi, and Rashi, who were a source of abiding inspiration and divine blessings for me. I am especially thankful to my son, Goransh, who has been very patient and cooperative in letting me realize my dreams. My sincere thanks go to my uncle, Mr B.L. Theraja, for his inspiration and guidance in writing this book.

I would like to acknowledge the technical assistance provided to me by Mr Mitul Kapoor. I would like to thank him for sparing out his precious time to help me to design and test the programs.

I would like to express my gratitude to the reviewers for their valuable suggestions and constructive feedback that helped in improving the book.

#### **Prof. M V S V Kiranmai** University College of Engineering, JNTU Kakinada **Dr Nagender Kumar Suryadevara** Geethanjali College of Engineering and Technology, Hyderabad **Dr Vipul Kumar Mishra** School of Engineering, Bennett University, Greater Noida, U.P. **Dr G Shobha** R V College of Engineering, Bengaluru **Prof. Priyang P Bhatt** GH Patel College of Engineering and Technology, Vallabh Vidyanagar, Gujarat **Prof. Karthick Nanmaran** School of Computing, SRM University, Chennai

Last but not the least, I would like to thank the editorial team at Oxford University Press, India for their help and support over the past few years.

Comments and suggestions for the improvement of the book are welcome. Please send them to me at reemathareja@gmail.com.

#### **Reema Thareja**

## **Brief Contents**

*Preface iv Detailed Contents ix*

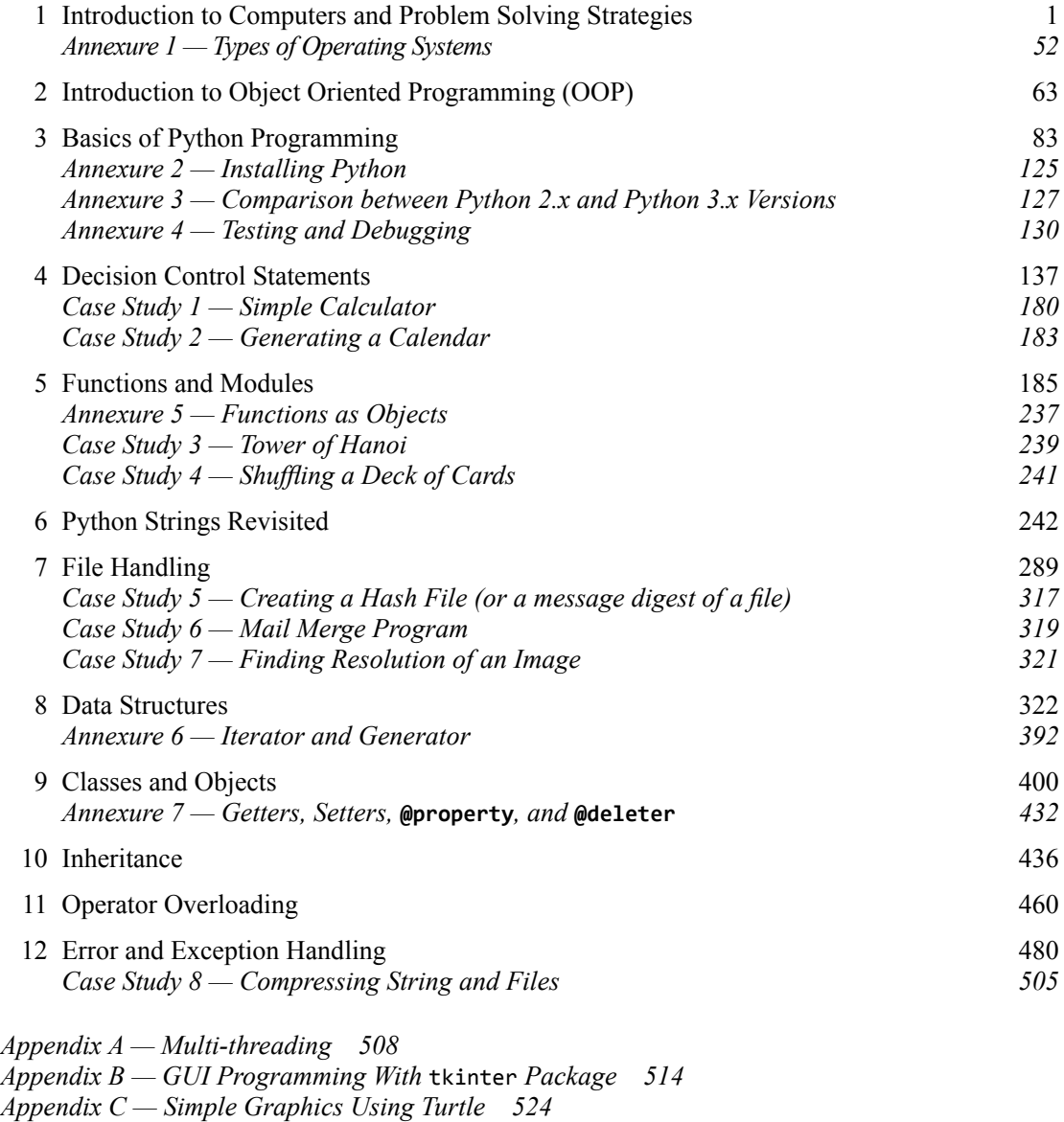

- *Appendix D Plotting Graphs in Python 530*
- *Appendix E CGI/Web Programming Using Python 536*

## **Detailed Contents**

*Preface iv Brief Contents viii*

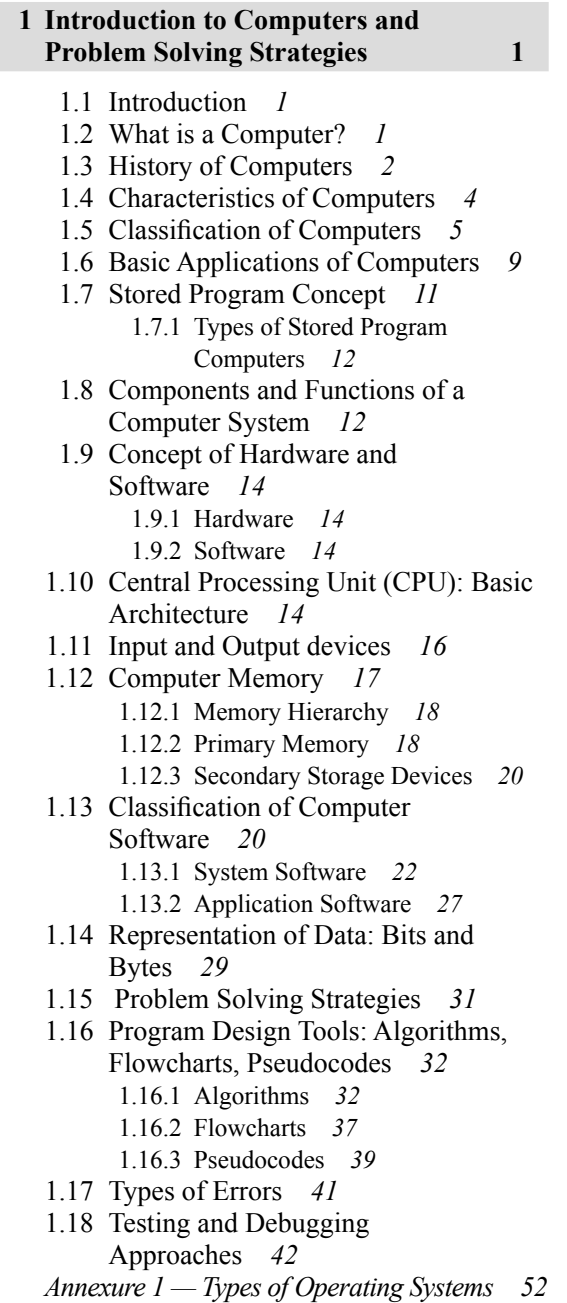

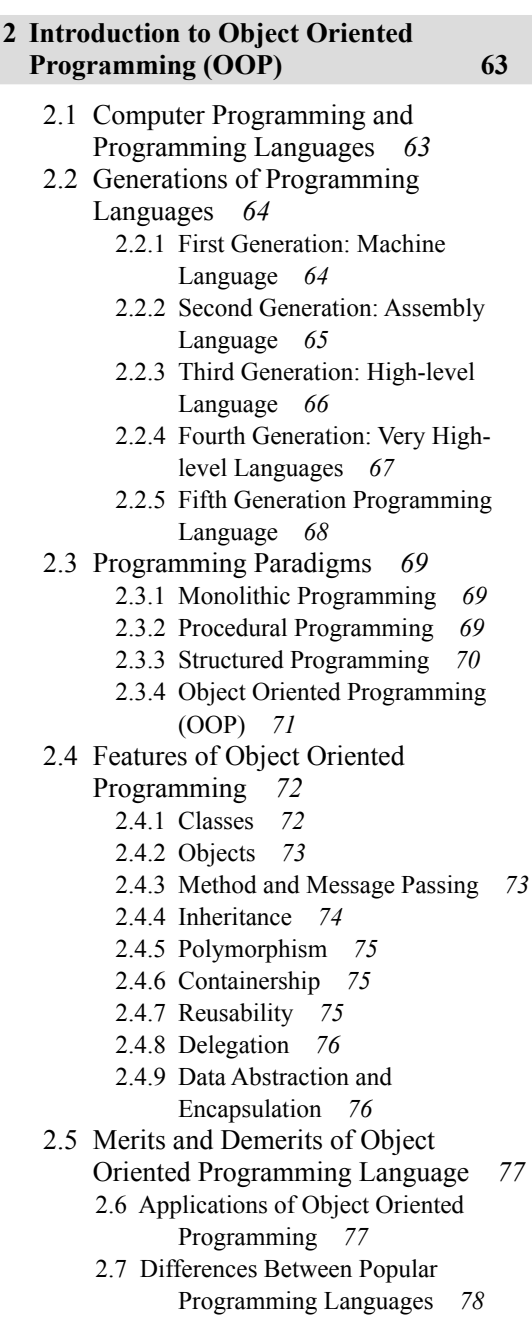

#### **3 Basics of Python Programming 83**

- 3.1 Features of Python *83*
- 3.2 History of Python *85*
- 3.3 The Future of Python *87*
- 3.4 Writing and Executing First Python Program *87*
- 3.5 Literal Constants *88* 3.5.1 Numbers *88*
	- 3.5.2 Strings *90*
- 3.6 Variables and Identifiers *94*
- 3.7 Data Types *94*
	- 3.7.1 Assigning or Initializing Values to Variables *94*
	- 3.7.2 Multiple Assignment *96*
	- 3.7.3 Multiple Statements on a Single Line *97*
	- 3.7.4 Boolean *97*
- 3.8 Input Operation *97*
- 3.9 Comments *98*
- 3.10 Reserved Words *98*
- 3.11 Indentation *98*
- 3.12 Operators and Expressions *99*
	- 3.12.1 Arithmetic Operators *99*
	- 3.13.2 Comparison Operators *100*
	- 3.12.3 Assignment and In-place or Shortcut Operators *101*
	- 3.12.4 Unary Operators *102*
	- 3.12.5 Bitwise Operators *102*
	- 3.12.6 Shift Operators *103*
	- 3.12.7 Logical Operators *103*
	- 3.12.8 Membership Operators *104*
	- 3.12.9 Identity Operators *104*
	- 3.12.10 Operators Precedence and Associativity *105*
- 3.13 Expressions in Python *106*
- 3.14 Operations on Strings *106*
	- 3.14.1 Concatenation *107*
		- 3.14.2 Multiplication (or String Repetition) *107*
		- 3.14.3 Slice a String *108*
- 3.15 Other Data Types *109*
	- 3.15.1 Tuples *109*
	- 3.15.2 Lists *109*
	- 3.15.3 Dictionary *110*
- 3.16 Type Conversion *110*
- *Annexure 2 — Installing Python 125*

*Annexure 3 — Comparison between Python 2.x and Python 3.x Versions 127 Annexure 4 — Testing and Debugging 130*

#### **4 Decision Control Statements 137**

- 4.1 Introduction to Decision Control Statements *137*
- 4.2 Selection/Conditional Branching Statements *138*
	- 4.2.1 if Statement *138*
	- 4.2.2 if-else Statement *139*
	- 4.2.3 Nested if Statements *142*
	- 4.2.4 if-elif-else Statement *142*
- 4.3 Basic Loop Structures/ Iterative Statements *147*
	- 4.3.1 while loop *147*
	- 4.3.2 for Loop *155*
	- 4.3.3 Selecting an appropriate loop *156*
- 4.4 Nested Loops *164*
- 4.5 The break Statement *167*
- 4.6 The continue Statement *168*
- 4.7 The pass Statement *171*
- 4.8 The else Statement used with Loops *172*
- *Case Study 1 Simple Calculator 180*
- *Case Study 2 Generating a Calendar 183*

**5 Functions and Modules 185** 5.1 Introduction *185* 5.1.1 Need for Functions *186* 5.2 Function Definition *187* 5.3 Function Call *189* 5.3.1 Function Parameters *189* 5.4 Variable Scope and Lifetime *191*

- 5.4.1 Local and Global Variables *192*
- 5.4.2 Using the Global Statement *193*
- 5.4.3 Resolution of Names *195*
- 5.5 The return statement *196*
- 5.6 More on Defining Functions *198*
	- 5.6.1 Required Arguments *198*
		- 5.6.2 Keyword Arguments *198*
	- 5.6.3 Default Arguments *199*

5.6.4 Variable-length Arguments *201* 5.7 Lambda Functions or Anonymous Functions *201* 5.8 Documentation Strings *205* 5.9 Good Programming Practices *206* 5.10 Recursive Functions *211* 5.10.1 Greatest Common Divisor *213* 5.10.2 Finding Exponents *214* 5.10.3 The Fibonacci Series *214* 5.10.4 Recursion vs Iteration *216* 5.11 Modules *217* 5.11.1 The from…import statement *218* 5.11.2 Name of Module *220* 5.11.3 Making your own Modules *220* 5.11.4 The dir() function *221* 5.11.5 The Python Module *223* 5.11.6 Modules and Namespaces *223* 5.12 Packages in Python *225* 5.13 Standard Library modules *226* 5.14 Globals(), Locals(), and Reload() *227* 5.15 Function Redefinition *228 Annexure 5 — Functions as Objects 237 Case Study 3 — Tower of Hanoi 239 Case Study 4 — Shuffling a Deck of Cards 241*

#### **6 Python Strings Revisited 242**

Introduction *242* 6.1 Concatenating, Appending, and Multiplying Strings *243* 6.2 Strings are Immutable *245*

- 6.3 String Formatting Operator *246*
- 6.4 Built-in String Methods and Functions *249*
- 6.5 Slice Operation *254* 6.5.1 Specifying Stride While Slicing Strings *256*
- 6.6 ord() and chr() Functions *257*
- 6.7 in and not in operators *257*
- 6.8 Comparing Strings *258*
- 6.9 Iterating String *259*
- 6.10 The String Module *265*
- 6.11 Regular Expressions *268* 6.11.1 The match() Function *268* 6.11.2 The search() Function *269* 6.11.3 The sub() Function *270*
- 6.11.4 The findall() and finditer() Functions *270*
	- 6.11.5 Flag Options *271*
- 6.12 Metacharacters in Regular
	- Expression *272*

7.1 Introduction *289*

- 6.12.1 Character Classes *273*
- 6.12.2 Groups *276*
- 6.12.3 Application of Regular Expression to Extract Email *277*

#### **7 File Handling 289**

7.2 File Path *289* 7.3 Types of Files *290* 7.3.1 ASCII Text Files *291* 7.3.2 Binary Files *291* 7.4 Opening and Closing Files *292* 7.4.1 The open() Function *292* 7.4.2 The File Object Attributes *293* 7.4.3 The close() Method *294* 7.5 Reading and Writing Files *295* 7.5.1 write() and writelines() Methods *295* 7.5.2 append() Method *295* 7.5.3 The read() and readline() Methods *296* 7.5.4 Opening Files using with Keyword *298* 7.5.5 Splitting Words *299* 7.5.6 Some Other Useful File Methods *300* 7.6 File Positions *300* 7.7. Renaming and Deleting Files *303* 7.8 Directory Methods *304* 7.8.1 Methods from the os Module *307 Case Study 5 — Creating a Hash File (or a message digest of a file) 317 Case Study 6 — Mail Merge Program 319 Case Study 7 — Finding Resolution of an Image 321*

#### **8 Data Structures 322**

- 8.1 Sequence *322*
- 8.2 Lists *322*
	- 8.2.1 Access Values in Lists *323*

8.2.2 Updating Values in Lists *323* 8.2.3 Nested Lists *325* 8.2.4 Cloning Lists *326* 8.2.5 Basic List Operations *326* 8.2.6 List Methods *327* 8.2.7 Using Lists as Stack *330* 8.2.8 Using Lists as Queues *331* 8.2.9 List Comprehensions *332* 8.2.10 Looping in Lists *334* 8.3 Functional Programming *335* 8.3.1 filter() Function *335* 8.3.2 map() Function *336* 8.3.3 reduce() Function *337* 8.4 Tuple *346* 8.4.1 Creating Tuple *346* 8.4.2 Utility of Tuples *347* 8.4.3 Accessing Values in a Tuple *347* 8.3.4 Updating Tuple *348* 8.4.5 Deleting Elements in Tuple *348* 8.4.6 Basic Tuple Operations *349* 8.4.7 Tuple Assignment *349* 8.4.8 Tuples for Returning Multiple Values *350* 8.3.9 Nested Tuples *351* 8.4.10 Checking the Index: index() method *351* 8.4.11 Counting the Elements: count() Method *352* 8.4.12 List Comprehension and Tuples *352* 8.4.13 Variable-length Argument Tuples *353* 8.4.14 The zip() Function *354* 8.4.16 Advantages of Tuple over List *356* 8.5 Sets *359* 8.5.1 Creating a Set *359* 8.6 Dictionaries *366* 8.6.1 Creating a Dictionary *367* 8.6.2 Accessing Values *368* 8.6.2 Adding and Modifying an Item in a Dictionary *369* 8.6.3 Modifying an Entry *369* 8.6.4 Deleting Items *370* 8.6.5 Sorting Items in a Dictionary *373* 8.6.6 Looping over a Dictionary *373* 8.6.7 Nested Dictionaries *373*

8.6.8 Built-in Dictionary Functions and Methods *374* 8.6.9 Difference between a List and a Dictionary *376* 8.6.10 String Formatting with Dictionaries *377* 8.6.11 When to use which Data Structure? *377* 8.6.12 List vs Tuple vs Dictionary vs Set *377 Annexure 6 — Iterator and Generator 392*

#### **9 Classes and Objects 400**

- 9.1 Introduction *400*
- 9.2 Classes and Objects *400*
	- 9.2.1 Defining Classes *400*
	- 9.2.2 Creating Objects *401*
	- 9.2.3 Data Abstraction and Hiding through Classes *401*
- 9.3 Class Method and self Argument *402*
- 9.4 The \_\_init () Method (The Class Constructor) *403*
- 9.5 Class Variables and Object Variables *403*
- 9.6 The del () Method  $406$
- 9.7 Other Special Methods *407*
- 9.8 Public and Private Data Members *408*
- 9.9 Private Methods *409*
- 9.10 Calling a Class Method from Another Class Method *410*
- 9.11 Built-in Functions to Check, Get, Set, and Delete Class Attributes *412*
- 9.12 Built-in Class Attributes *413*
- 9.13 Garbage Collection (Destroying Objects) *414*
- 9.14 Class Methods *425*
- 9.15 Static Methods *426*
- *Annexure 7 Getters, Setters,* **@property***, and* **@deleter** *432*

#### **10 Inheritance 436**

- 10.1 Introduction *436*
- 10.2 Inheriting Classes in Python *437*
	- 10.2.1 Polymorphism and Method Overriding *438*

- 10.3 Types of Inheritance *441* 10.3.1 Multiple Inheritance *441* 10.3.2 Multi-level Inheritance *442* 10.3.3 Multi-path Inheritance *443*
- 10.4 Composition or Containership or Complex Objects *444*
- 10.5 Abstract Classes and Interfaces *446*
- 10.6 Metaclass *447*

#### **11 Operator Overloading 460**

- 11.1 Introduction *460* 11.1.1 Concept Of Operator Overloading *460* 11.1.2 Advantage of Operator Overloading *461*
- 11.2 Implementing Operator Overloading *461*
- 11.3 Reverse Adding *470*
- 11.4 Overriding getitem () and setitem\_\_() Methods *471*
- 11.5 Overriding the in Operator *472*
- 11.6 Overloading Miscellaneous Functions *473*
- 11.7 Overriding the \_\_call\_\_() Method *474*

#### *Appendix A — Multi-threading 508*

- *Appendix B GUI Programming with* tkinter *Package 514*
- *Appendix C Simple Graphics Using Turtle 524*
- *Appendix D Plotting Graphs in Python 530*
- *Appendix E CGI/Web Programming Using Python 536*

#### **12 Error and Exception Handling 480**

- 12.1 Introduction to Errors and Exceptions *480*
	- 12.1.1 Syntax Errors *480*
	- 12.1.2 Logic Error *481*
	- 12.1.3 Exceptions *481*
- 12.2 Handling Exceptions *482*
- 12.3 Multiple Except Blocks *483*
- 12.4 Multiple Exceptions in a Single Block *484*
- 12.5 Except Block Without Exception *484*
- 12.6 The else Clause *485*
- 12.7 Raising Exceptions *486*
- 12.8 Instantiating Exceptions *486*
- 12.9 Handling Exceptions in Invoked Functions *487*
- 12.10 Built-in and User-defined Exceptions *489*
- 12.11 The finally Block *491*
- 12.12 Pre-defined Clean–up Action *493*
- 12.13 Re-raising Exception *494*
- 12.14 Assertions in Python *494*
- *Case Study 8 Compressing String and Files 505*

## **CHAPTER** 11 **Operator Overloading**

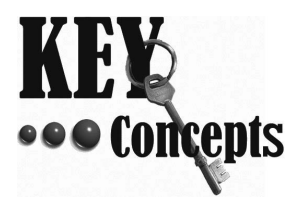

Basic Concepts of Operator Overloading • Advantages • Overloading Arithmetic and Logical Operators • Reverse Adding • Overriding  $g$ etitem $($ , etitem $($ , in operator, and  $2$ call $($ • Overloading Miscellaneous Functions

### **11.1 INTRODUCTION**

Till now, we have seen that Python is an interesting and easy language. You can build classes with desired attributes and methods. But just think, if you want to add two Time values, where Time is a user-defined class, then how good it would be if we write  $T3 = T1 + T2$ , where  $T1$ ,  $T2$ , and  $T3$  are all objects of the class Time. As of now, we need to write the same statement as  $T3 = T1$ . add(T2).

Basically, the meaning of operators like +, =,  $*$ ,  $/$ ,  $>$ ,  $\lt$ , etc. are pre-defined in any programming language. Programmers can use them directly on built-in data types to write their programs. But, for userdefined types like objects, these operators do not work. Therefore, Python allows programmers to redefine the meaning of operators when they operate on class objects. This feature is called operator overloading. *Operator overloading* allows programmers to extend the meaning of existing operators so that in addition to the basic data types, they can be also applied to user-defined data types.

You already have a clue of operator overloading. Just give a thought, if you write  $5 + 2$ , then the integers are added, when you write  $str1 + str2$ , two strings are concatenated, when you write List1 + List2, the two lists are merged, so on and so forth. Thus, we see that the same operator behaves differently with different types.

#### **11.1.1 Concept Of Operator Overloading**

With operator overloading, a programmer is allowed to provide his own definition for an operator to a class by overloading the built-in operator. This enables the programmer to perform some specific computation when the operator is applied on class objects and to apply a standard definition when the same operator is applied on a built-in data type.

This means that while evaluating an expression with operators, Python looks at the operands around the operator. If the operands are of built-in types, Python calls a built-in routine. In case, the operator is being applied on user-defined operand(s), the Python compiler checks to see if the programmer has an overloaded operator function that it can call. If such a function whose parameters match the type(s) and number of the operands exists in the program, the function is called, otherwise a compiler error is generated.

#### **Another form of Polymorphism**

Like function overloading, operator overloading is also a form of compile-time polymorphism. Operator overloading, is therefore less commonly known as operator *ad hoc polymorphism* since different operators have different implementations depending on their arguments. Operator overloading is generally defined by the language, the programmer, or both.

**Note** Ad hoc polymorphism is a specific case of polymorphism where different operators have different implementations depending on their arguments.

#### **11.1.2 Advantage of Operator Overloading**

We can easily write our Python programs without the knowledge of operator overloading, but the knowledge and use of this feature can help us in many ways. Some of them are:

- With operator overloading, programmers can use the same notations for user-defined objects and built-in objects. For example, to add two complex numbers, we can simply write  $C1 + C2$ .
- With operator overloading, a similar level of syntactic support is provided to user-defined types as provided to the built-in types.
- In scientific computing where computational representation of mathematical objects is required, operator overloading provides great ease to understand the concept.
- Operator overloading makes the program clearer. For example, the statement

 $(C1.mul(C2).div(C1.add(C2))$  can be better written as  $C1 * C2 / C1 + C2$ 

#### **11.2 IMPLEMENTING OPERATOR OVERLOADING**

Just consider the code given below which is trying to add two complex numbers and observe the result.

**Example 11.1** Program to add two complex numbers without overloading the + operator

```
class Complex:
    def __ init (self):
       self.read = 0self.imag = 0 def setValue(self, real, imag):
         self.real = real
        self.imag = imag def display(self):
         print("(", self.real, " + ", self.imag, "i)")
C1 = Complex()C1.setValue(1,2)
C2 = Complex()C2.setValue(3,4)
C3 = Complex()C3 = C1 + C2C3.display()
OUTPUT
```
Traceback (most recent call last):

```
 File "C:\Python34\Try.py", line 15, in <module>
    C3 = C1 + C2TypeError: unsupported operand type(s) for +: 'instance' and 'instance'
```
So, the reason for this error is simple. + operator does not work on user-defined objects. Now, to do the same concept, we will add an operator overloading function in our code. For example, look at the code given below which has the overloaded add function specified as \_\_add\_().

**Example 11.2** Program to overload the + operator on a complex object

```
class Complex:
    def __ init (self):
        self.read = 0self.imag = 0 def setValue(self, real, imag):
         self.real = real
         self.imag = imag
    def add (self, C):
        Temp = Complex() Temp.real = self.real + C.real
         Temp.imag = self.imag + C.imag
         return Temp
     def display(self):
         print("(", self.real, " + ", self.imag, "i)")
C1 = Complex()C1.setValue(1,2)
C2 = Complex()C2.setValue(3,4)
C3 = Complex()C3 = C1 + C2Print("RESULT = ")
C3.display()
OUTPUT
RESULT = ( 4 + 6 i)
```
In the program, when we write  $C1 + C2$ , the \_\_add\_\_() function is called on  $C1$  and  $C2$  is passed as an argument. Remember that, user-defined classes have no + operator defined by default. The only exception is when you inherit from an existing class that already has the  $+$  operator defined.

**Note** The \_\_add\_() method returns the new combined object to the caller.

We can also overload the comparison operators to work with class objects. But before we write further programs, let us first have a look at Table 11.1 to know the name of the function for each operator.

| <b>Operator</b>       | <b>Function Name</b>   | <b>Operator</b>   | <b>Function Name</b> |
|-----------------------|------------------------|-------------------|----------------------|
| $+$                   | $\_add$                | $+=$              | iadd                 |
|                       | sub                    | $=$               | $\_isub$             |
| $\ast$                | mu1                    | $*_{=}$           | $_i$ imul            |
| $\prime$              | $_t$ truediv $_t$      | $/ =$             | idiv                 |
| $***$                 | pow                    | $***=$            | $_i$ ipow $_i$       |
| %                     | mod                    | $\frac{\%}{\%}$   | $\mod$               |
| $\rightarrow$         | rshift                 | $\rightarrow$ $=$ | irshift              |
| &                     | $\_$ and $\_$          | $&=$              | $\_\$ {land}\_\      |
|                       | or                     | $=$               | $\_ior$              |
| $\boldsymbol{\wedge}$ | xor                    | $\lambda =$       | $\_$ ixor $\_$       |
| $\sim$                | $_{\_}$ invert $_{\_}$ | $\sim$ $=$        | iinvert              |
| <<                    | lshift                 | $<<=$             | ilshift              |
| $\rightarrow$         | $_{\rm gct}$           | $\leq$ =          | ___ le___            |
| $\,<\,$               | 1t                     | $==$              | eq                   |
| $>=$                  | $_e$ ge                | $!=$              | ne                   |

**Table 11.1** Operators and their corresponding function names

The program given below compares two Book objects. Although the class Book has three, attributes, comparison is done based on its price. However, this is not mandatory. You can compare two objects based on any of the attributes.

**Example 11.3** Program to compare two objects of user-defined class type

```
class Book:
    def __ init_(self):
        title = ""
         publisher = ""
        price = 0 def set(self, title, publisher, price):
         self.title = title
         self.publisher = publisher
         self.price = price
     def display(self):
         print("TITLE : ", self.title)
         print("PUBLISHER : ", self.publisher)
         print("PRICE : ", self.price)
    def gt (self, B):
         if self.price > B.price:
             return True
         else:
             return False
B1 = Book()
```

```
B1.set("OOP with C++", "Oxford University Press", 525)
B2 = Book()B2.set("Let us C++", "BPB", 300)
if B1>B2:
     print("This book has more knowledge so I will buy")
     B1.display()
```

```
This book has more knowledge so I will buy
TITLE : OOP with C++ PUBLISHER : Oxford University Press PRICE : 525
```
#### **PROGRAMMING EXAMPLES**

**Program 11.1 Write a program that overloads the + operator on a class Student that has attributes name and marks.** 

```
class Student:
     def __init__(self, name, marks):
         self.name = name
         self.marks = marks
     def display(self):
         print(self.name, self.marks)
    def \_add_(self, S):
         Temp = Student(S.name, [])
         for i in range(len(self.marks)):
             Temp.marks.append(self.marks[i] + S.marks[i])
         return Temp
S1 = Student("Nikhil", [87, 90, 85])
S2 = Student("Nikhil", [83, 86, 88])
S1.display()
S2.display()
S3 = Student("",[])
S3 = S1 + S2S3.display()
```
#### **OUTPUT**

```
Nikhil [87, 90, 85]
Nikhil [83, 86, 88]
Nikhil [170, 176, 173]
```
**Program 11.2 Write a program that overloads the + operator to add two objects of class Matrix.**

```
class Matrix:
   def __ init (self, List):
```

```
 self.List = List
     def display(self):
         print(self.List)
    def add (self, M):
        Temp = Matrix([]) for i in range(len(self.List)):
             for j in range(len(self.List[0])):
                 Temp.List.append(self.List[i][j] + M.List[i][j])
         return Temp
M1 = Matrix([[1,2],[3,4]])
M2 = Matrix([[3, 4], [5, 1]])M3 = Matrix([])M3 = M1 + M2print("RESULTANT MATRIX IS : ") 
M3.display()
```

```
RESULTANT MATRIX IS : [4, 6, 8, 5]
```
**Program 11.3 Write a program that overloads the + operator so that it can add two objects of class Fraction.**

```
def GCD(num, deno):
    if(deno == 0):
         return num
     else:
         return GCD(deno, num%deno)
class Fraction:
    def __ init (self):
        self.num = <math>0</math> self.deno = 1
     def get(self):
         self.num = int(input("Enter the numerator : "))
         self.deno = int(input("Enter the denominator : "))
     def simplify(self):
        common divisor = GCD(self.num, self.deno)
         self.num //= common_divisor
         self.deno //= common_divisor
    def add (self, F):
         Temp = Fraction()
         Temp.num = (self.num * F.deno) + (F.num * self.deno)
         Temp.deno = self.deno * F.deno
         return Temp
     def display(self):
         self.simplify()
         print(self.num, "/", self.deno)
F1 = Fraction()
```

```
F1.get()
F2 = Fraction()F2.get()
F3 = Fraction()F3 = F1 + F2print("RESULTANT FRACTION IS : ")
F3.display()
```

```
Enter the numerator : 4
Enter the denominator : 10
Enter the numerator : 2
Enter the denominator : 5
RESULTANT FRACTION IS : 4 / 5
```
**Program 11.4 Write a program that overloads the + operator so that it can add a specified number of days to a given date.**

```
Dict = {1:31, 3:31, 4:30, 5:31, 6:30, 7:31, 8:31, 9:30, 10:31, 11:30, 12:31}
def chk_Leap_Year(year):
    if (year%4 == 0 and year%100 != 0) or (year%400 == 0):
         return 1
     else:
         return 0
class Date:
    def __ init_(self):
        d = m = v = 0 def get(self):
         self.d = int(input("Enter the day : "))
         self.m = int(input("Enter the month : "))
        self.y = int(input("Enter the year : '))def add (self, num):
        self.d += num if self.m !=2:
            max days = Dict[self.m]
         elif self.m == 2:
            isLeap = chk Leap Year(self.y)if isLeap == 1:
                max days = 29
             else:
                max days = 28
        while self.d > max days:
            self.d -= max days
            self.m += 1while self.m > 12:
             self.m -= 12
            self.y += 1
```

```
 def display(self):
         print(self.d, "-", self.m,"-", self.y)
D = Date()D.get()
num = int(input("How many days to add : "))
D + numD.display()
```

```
Enter the day : 25
Enter the month : 2
Enter the year : 2016
How many days to add : 10
6 - 3 - 2016
```
**Program 11.5 Write a program that has an overloads the \*, /, and > operators so that it can multiply, divide, and compare two objects of class Fraction.**

```
Dict = {1:31, 3:31, 4:30, 5:31, 6:30, 7:31, 8:31, 9:30, 10:31, 11:30, 12:31}
def chk_Leap_Year(year):
    if (year%4 == 0 and year%100 != 0) or (year%400 == 0):
         return 1
     else:
         return 0
class Date:
    def __ init_(self):
        d = m = v = 0 def get(self):
        self.d = int(input("Enter the day :")) self.m = int(input("Enter the month : "))
        self.y = int(input("Enter the year : '))def add (self, num):
        self.d += num if self.m !=2:
            max days = Dict[self.m]
         elif self.m == 2:
            isLeap = chk Leap Year(self.y)if isLeap == 1:
                max days = 29
             else:
                max days = 28
        while self.d > max days:
            self.d -= max days
            self.m += 1while self.m > 12:
             self.m -= 12
            self.y += 1
```

```
 def display(self):
         print(self.d, "-", self.m,"-", self.y)
D = Date()D.get()
num = int(input("How many days to add : "))
D + numD.display()
```

```
Enter the numerator : 2
Enter the denominator : 3
Enter the numerator : 4
Enter the denominator : 9
F1 > F2 True
F1 * F2 IS : 8 / 27
F1 / F2 IS : 3 / 2
```
**Program 11.6 Write a program that overloads the + operator so that it can add two objects of class Binary.**

```
class Binary:
    number = [1] def set(self, bnum):
         self.number = bnum
     def display(self):
         print(self. Number)
    def add (self, B):
        Temp = Binary() index = len(self.number)
        carry = []while len(Temp.number) != index:
             Temp.number.append(-1)
             carry.append(0)
        index - = 1 while (index)>=0:
            if self.number[index] == \theta and B.number[index] == \theta:
                Temp.number[index] = 0 + int(carry[index])if self.number[index] == \theta and B.number[index] == 1:
                Temp.number[index] = 1 + int(carry[index])if self.number[index] == 1 and B.number[index] == 0:
                Temp.number[index] = 1 + int(carry[index])if self.number[index] == 1 and B.number[index] == 1:
                Temp.number[index] = 0 + int(carry[index])carry[index-1] = 1if Temp.number[index] == 2:
                Temp.number[index] = 0if (index-1)>=0:
```

```
carry[index-1] = 1index - = 1 return Temp
B1 = Binary()B1.set([1,1,0,1,1])
B2 = Binary()B2.set([0,1,1,0,1])
B3 = B1 + B2B3.display()
```
[0, 1, 0, 0, 0]

#### **Program 11.7 Write a program to compare two Date objects.**

```
class Date:
    def __ init (self):
        d = m = y = 0 def get(self):
        self.d = int(input("Enter the day :")) self.m = int(input("Enter the month : "))
        self.y = int(input("Enter the year : '))def eq (self, D):
         Flag = False
        if self.d == D.d:
            if self.m == D.m:if self.y == D.y:
                     Flag = True
         return Flag
    def lt (self, D):
         Flag = False
         if self.y < D.y:
             if self.m < D.m:
                 if self.d < D.d:
                     Flag = True
         return Flag
D1 = Date()D1.get()
D2 = Date()D2.get()
print("D1 == D2", D1 == D2)
print("D1 < D2", D1 < D2)
```
#### **Programming Tip:** The eq<sup>\_\_</sup> function gives NotImplemented as result when left hand argument does not know how to test for equality with given right hand argument.

#### **OUTPUT**

Enter the day : 21 Enter the month : 3

```
Enter the year : 2017
Enter the day : 21
Enter the month : 3
Enter the year : 2017
D1 == D2 True
D1 < D2 False
```
**Program 11.8 Write a program to overload the** -= **operator to subtract two Distance objects.**

```
class Distance:
    def __ init (self):
        self.km = 0self.m = 0 def set(self, km, m):
        self.km = kmself.m = mdef isub (self, D):
         self.m = self.m - D.m
        if self.m \langle \theta:
             self.m += 1000
            self.km - = 1 self.km = self.km - D.km
         return self
    def convert to meters(self):
         return (self.km*1000 + self.m)
     def display(self):
         print(self.km, "kms", self.m, "mtrs")
D1 = Distance()
D1.set(21, 70)
D2 = Distance()
D2.set(18, 123)
D1 - D2print("D1 - D2 = ")
D1.display(),
print("that is", D1.convert to meters(), "meters")
OUTPUT
```

```
D1 - D2 = 2 kms 947 mtrs that is 2947 meters
```
## **11.3 REVERSE ADDING**

In a program, we have added a certain number of days to our Date object by writing d + num. In this case, it is compulsory that the class object will invoke the \_\_add\_\_(). But, to provide greater flexibility, we should also be able to perform the addition in reverse order, that is, adding a non-class object to the class object. For this, Python provides the concept of reverse adding. The function to do normal addition on Date object is discussed in the following example.

**Example 11.4** Program to illustrate adding on Date object

```
def add (self, num):
         self.d += num
         if self.m !=2:
            max days = Dict[self.m]
         elif self.m == 2:
            isLeap = chk Leap Year(self.y)if isLeap == 1:
                max days = 29
             else:
                max days = 28
        while self.d > max days:
             self.d -= max_days
             self.m += 1
         while self.m > 12:
             self.m -= 12
            self.y += 1
```
**Programming Tip:** Special methods are used for performing operator overloading.

But, had we written the same statement as num  $+ d$ , then the desired task would not have been performed. The simple reason for this is that the  $\_add\_()$  takes self as the first argument, so the + operator has to be invoked using the Date object. But this is not the case when you work with numbers. You can either write  $10 + 20$  or  $20 + 10$ , it means the same and the correct result is produced. So, we should also have the same result when we write  $d + num$  or num  $+ d$ . Python has a solution to this. It has the feature of reverse adding. As you write the \_\_add\_() function, just write the \_\_radd\_() function which will do the same task.

**Note** To overload the  $+=$  or  $-$  = operators, use the \_\_iadd () or \_\_isub () functions.

## **11.4 OVERRIDING \_\_getitem\_\_() AND \_\_setitem\_\_() METHODS**

Python allows you to override \_\_getitem\_() and \_\_setitem\_() methods. We have already seen in Chapter 9 that  $getitem$  () is used to retrieve an item at a particular index. Similarly,  $_setitem$  () is used to set value for a particular item at the specified index. Although they are well defined for built-in types like list, tuple, string, etc. but for user-defined classes we need to explicitly write their codes. Consider the program given below which has a list defined in a class. By default, Python does not allow you to apply indexes on class objects but if you have defined the \_getitem\_() and \_setitem\_() methods in the class, then you can simply work with indices as with any other built-in type as shown in the following example.

**Example 11.5** Program that overrides getitem () and setitem () methods in a class

```
class myList:
    def __init_(self, List):
         self.List = List
    def getitem (self,index):
        return self.List[index]
```

```
def setitem (self, index, num):
         self.List[index] = num
    def len (self):
         return len(self.List)
     def display(self):
         print(self.List)
L = myList([1, 2, 3, 4, 5, 6, 7])print("LIST IS : ")
L.display()
index = int(input("Enter the index of List you want to access : "))
print(L[index])
index = int(input("Enter the index at which you want to modify :"))num = int(input("Enter the correct number : "))
L[index] = num
L.display()
print("The length of my list is : ", len(L))
OUTPUT
LIST IS : [1, 2, 3, 4, 5, 6, 7]
```

```
Enter the index of List you want to access : 3
4
Enter the index at which you want to modify : 3
Enter the correct number : 40
[1, 2, 3, 40, 5, 6, 7]
The length of my list is : 7
```
### **11.5 OVERRIDING THE in OPERATOR**

We have seen that in is a membership operator that checks whether the specified item is in the variable of built-in type or not (like string, list, dictionary, tuple, etc.). We can overload the same operator to check whether the given value is a member of a class variable or not. To overload the in operator we have to use the function contains (). In the program given in the following example, we have created a dictionary that has name of the subjects as *key* and their maximum weightage as *value*. In the main module, we are asking the user to input a subject. If the subject is specified in our dictionary, then its maximum weightage is displayed.

**Example 11.6** Program to override the in operator

```
class Marks:
    def init (self):
        self.max_marks = {"Maths":100, "Computers":50, "SST":100, "Science":75}
    def contains (self, sub):
         if sub in self.max_marks:
             return True
        else:
                 return False
    def _getitem_(self, sub):
```

```
 return self.max_marks[sub]
    def str (self):
       return "The Dictionary has name of subjects and maximum marks allotted to them"
M = Marks()print(str(M))
sub = input("Enter the subject for which you want to know extra marks : ")
if sub in M:
     print("Social Studies paper has maximum marks alloted = ", M[sub])
OUTPUT
```
The Dictionary has name of subjects and maximum marks allotted to them Enter the subject for which you want to know extra marks : Computers Social Studies paper has maximum marks alloted = 50

## **11.6 OVERLOADING MISCELLANEOUS FUNCTIONS**

Python allows you to overload functions like long(), float(), abs(), and hex(). Remember that we have used these functions on built-in type variables to convert them from one type to another. We can use these functions to convert a value of one user-defined type (object) to a value of another type.

**Example 11.7** Program to overload hex(), oct(), and float() functions

```
class Number:
    def __init__(self, num):
         self.num = num
     def display(self):
         return self.num
     def __abs__(self):
         return abs(self.num)
    def float (self):
         return float(self.num)
     def __oct__(self):
         return oct(self.num)
    def hex (self):
         return hex(self.num)
    def setitem (self, num):
         self.num = num
N = Number(-14)
print("N IS : ", N.display())
print("ABS(N) IS : ", abs(N))N = abs(N)print("Converting to float....., N IS : ", float(N))
print("Hexadecimal equivalent of N IS : ", hex(N))
print("Octal equivalent of N IS : ", oct(N))
```

```
N IS : -14
ABS(N) IS : 14
Converting to float....., N IS : 14.0
Hexadecimal equivalent of N IS : 0xe
Octal equivalent of N IS : 016
```
Let us take another example in which we have two classes for calculating the distance. One has distance specified in meters and the other has distance in kilometers. There are two functions–km() and mts(), which takes the argument of class Distance and then converts the distance into kilometers and meters respectively.

**Example 11.8** Program to illustrate conversion of class objects

```
class Distance_m:
 def __ init (self, m):
    self.m = m def display(self):
     print("Distance in meters is : ", self.m)
def mts(D):
     return D.km*1000
class Distance_km:
  def __ init (self, km):
    self.km = km def display(self):
     print("Distance in kilometers is : ", self.km)
def km(D):
     return D.m/1000
Dm = Distance_{m}(12345)Dm.display()
print("Distance in kilo metres = ", km(Dm))
Dkm = Distance km(12.345)
Dkm.display()
print("Distance in metres = ", mts(Dkm))
```
#### **OUTPUT**

```
Distance in meters is : 12345
Distance in kilo metres = 12
Distance in kilometers is : 12.345
Distance in metres = 12345.0
```
## **11.7 OVERRIDING THE \_\_call\_\_() METHOD**

The  $_{\text{call}}$  () method is used to overload call expressions. The call () method is called automatically when an instance of the class is called. It can be passed to any positional or keyword arguments. Like other functions, the call () method also supports all of the argument-passing modes. The call () method can be declared as, def call (self,  $[args...]$ )

**Example 11.9** Program to overload the call () method

```
class Mult:
 def __ init (self, num):
     self.num = num
 def call (self, 0):
     return self.num * O
x = Mult(10)print(x(5))
```
#### **OUTPUT**

50

## **Summary**

- The meaning of operators like +, =,  $*,$  /, >, <, etc. are pre- defined in any programming language. So, programmers can use them directly on built in data types to write their programs.
- Operator overloading allows programmers to extend the meaning of existing operators so that in addition to the basic data types, they can also be applied to user-defined data types.
- With operator overloading, a programmer is allowed to provide his own definition for an operator to a class by overloading the built-in operator.
- Operator overloading is also known as operator *ad hoc polymorphism* since different operators have different implementations depending on their arguments.
- The add () method returns the new combined object to the caller.
- By default, Python does not allow you to apply indexes on class objects but if you have defined the \_\_getitem\_\_() and \_\_setitem\_\_() in the class, then you can simply work with indices as with any other built-in type.

## **Glossary**

**Ad hoc polymorphism** A specific case of polymorphism where different operators have different implementations depending on their arguments.

**Membership operator** An operator that checks whether the specified item is present in the instance of an object or not.

**Operator Overloading** Redefining the meaning of operators when they operate on class objects.

## **Exercises**

#### **Fill In The Blanks**

- 1. **allows programmers to redefine the meaning** of existing operators.
- 2. Operator overloading is also known as polymorphism*.*
- 3. **a** is a specific case of polymorphism where different operators have different implementations depending on their arguments.
- 4. The name of the function to overload \*\* operator is  $\overline{\phantom{a}}$  .
- 5. The \_\_add () method returns .
- 6. To overload the  $*$ = operator you will use function.

- 7. The eq function gives as result when left hand argument does not know how to test for equality with given right hand argument.
- 8. The method is used to overload call expressions.

#### **State True Or False**

- 1. You can have overload only one operator per class.
- 2. Operator overloading allows you to create new operators.
- 3. With operator overloading, a programmer is allowed to provide his own definition for an operator to a class.
- 4. Operator overloading makes the program simple to understand.
- 5. To overload the <<= operator, you will write the code for \_\_1shift\_\_ function.

#### **Multiple Choice Questions**

- 1. Which function will be written to overload the in operator?
	- (a)  $_{cal1}$  (b)  $_{contains}$  () (c)  ${\sf member}( )$  (d)  ${\sf add}( )$
- 2. Which of the following function will help you to retrieve an item at a particular index?
	- (a) slice  $(b)$  getitem ()
	- $(c)$  \_\_setitem  $()$   $(d)$  in
- 3. Which of the following function is used to set value for a particular item at the specified index?
	- (a) slice  $(b)$  getitem  $()$  $(c)$  \_\_setitem\_\_()  $(d)$  in
- 4. Membership operator when overloaded is invoked on

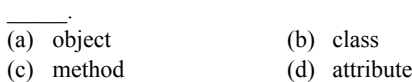

5. Which conversion function cannot be overloaded in a class?  $\left(\mathbf{b}\right)$  hex()

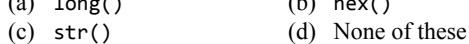

#### **Review Questions**

- 1. Define the term operator overloading.
- 2. Assume that you have overloaded the + operator in your program. Illustrate the cases in which the operator overloaded function will be called and the cases in which the default function will be called.
- 3. Define the term ad hoc polymorphism.
- 4. Give the advantages of operator overloading.
- 9. The  $_{call}$  call () method supports all of the modes.
- 10. method is written to perform longObj Number, where Number is a user-defined class.
- 6. All the operators can be overloaded.
- 7. Writing intObj + classObj is same as writing classObj + intObj.
- 8. Special methods are used for performing operator overloading.
- 9. The \_\_getitem\_\_() and \_\_setitem\_\_() methods are defined for lists, tuples, and strings but not for class objects.
- 10. The \_\_call\_() method can be passed any positional or keyword arguments.
- 6. Which function is called when the following code is executed?

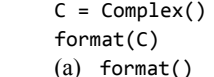

- $(b)$  format  $()$ (c)  $str()$  (d) None of these
- 7. If we write the following lines of code, then which function will be invoked and what will it return?
	- $N1 =$  Number(10)
	- $N2 =$  Number(20)
	- print(N1<N2)
	- (a)  $It$ , False (b)  $gt$ , False
	- $(c)$   $lt$   $lt$ , True  $(d)$   $gt$ , True
- 8. When we add two objects of class Complex, which functions are called when we write  $print(C1 + C2)$ ?
	- $(a)$   $\_add$   $(),$   $\_str$   $()$
	- $(b)$  \_\_str\_(), \_\_add\_()
	- $(c)$  \_sum\_(), \_str\_()
	- $(d)$  \_str\_(), \_sum\_()
- 5. Differentiate between \_\_add\_\_, \_\_radd\_\_, and \_\_iadd\_\_ functions.
- 6. Which functions will you use to index a class object? Explain with the help of an example.
- 7. Which operator is used to check whether a value is present in the object or not? Can you overload this object on user-defined types? If yes, how?
- 8. Is it possible to convert a class object in to a floating type value? If yes, how?
- 9. With the help of an example explain how you can convert a value of one class type into a value of another class type.

#### **Programming Problems**

- 1. Write a class Money with attributes Rupees and Paise. Overload operators  $+=$ ,  $-$ , and  $>=$  so that they may be used on two objects. Also write functions so that a desired amount of money can be either added or subtracted from Money.
- 2. Use the class defined in the previous functions to calculate the amount of money to be paid by multiplying it with a specified quantity.
- 3. Again, using class Money, find the price of one item given the total amount paid and number of units of item bought.
- 4. Write a class INR with attributes Rupees and Paise. Write another class USD with attributes dollars and cents. Write a function to convert USD into INR and vice versa.
- 5. Write a program that overloads the + operator to add two objects of class Time.
- 6. Write a menu driven program to overload  $+=, -=$ , and \*= operators on the Matrix class.
- 7. Write a menu driven program to overload  $+=, -=$ ,  $==, >=,$  and  $\le$  operators on the Distance class.
- 8. Write a menu driven program to overload  $+=, -=$ ,  $==, >=,$  and  $<=$  operators on the Time class.
- 9. Write a menu driven program to overload  $+=, -=$ ,  $==, >=,$  and  $<=$  operators on the Height class.
- 10. Write a menu driven program to overload  $+=, -=$ ,  $==, >=,$  and  $\le$  operators on the Binary class.
- 11. Write a menu driven program to overload  $+=, -=, *=$  $/ =$ ,  $=$ ,  $> =$ , and  $\lt$  = operators on the Complex class.

#### **Find the Output**

```
1. class Point:
      def __init__(self, x, y):
       self.x = xself.y = ydef abs (self):
        return (self.x**2 + self.y**2)**0.5
      def __add__(self, P):
        return Point(self.x + P.x, self.y + P.y)
      def display(self):
        print(self.x, self.y)
```
10. When is the \_\_call\_() method invoked?

- 12. Write a menu driven program to overload  $+=, -=$ , \*=,  $/$ =, ==, and >=, and <= operators on the Polynomial class.
- 13. Write a menu driven program to overload  $+=, -=$ , \*=,  $/$ =, ==,  $>$ =, and  $\leq$  operators on the Fraction class.
- 14. Write a menu driven program to overload  $+=, -=$ ,  $==, >=,$  and  $<=$  operators on the String class.
- 15. Write a program to convert minutes into class Time with data members—hrs and mins.
- 16. Write a program to convert class Time with data members—hrs and mins into minutes.
- 17. Write a menu driven program that performs conversion to and from Array class.
- 18. Write a menu driven program that performs conversion to and from String class.
- 19. Write a menu driven program that performs conversion from a Square to Rectangle class.
- 20. Write a program to convert data of class Student having members—roll no and marks in three subjects to another class Student that stores just the roll number and the average.
- 21. Write a program to convert Polar co-ordinates specified in one class into Rectangular co-ordinates.
- 22. Write a program to convert temperature specified in Celsius in one class into Fahrenheit in another class.
- 23. Write a program to implement a timer using increment operator overloading.

```
P1 = Point(12, 25)
   P2 = Point(21, 45)
    print(abs(P2))
    P1 = P1+ P2
    P1.display()
2. class A(object):
         def __init__(self, num):
             self.num = num
        def eq (self, other):
             return self.num == other.num
```

```
 class B(object):
        def __init__(self, num):
            self.num = num
   print(A(5) == B(5))3. class Circle:
      def __init__(self, radius):
       self. radius = radius
      def getRadius(self):
        return self.__radius
      def area(self):
        return 3.14 * self.__radius ** 2
      def __add__(self, C):
        return Circle( self.__radius + C.__
   radius )
   C1 = Circle(5)C2 = Circle(9)C3 = C1 + C2print("RADIUS : ",C3.getRadius())
   print("AREA : ", C3.area())
4. class Circle:
      def __init__(self, radius):
       self. radius = radius
      def __gt__(self, another_circle):
        return self.__radius > 
   another_circle.__radius
     def \_lt;\n return self.__radius < C.__radius
      def __str__(self):
        return "Circle has radius " + 
   str(self.__radius)
   C1 = Circle(5)C2 = Circle(9) print(C1)
    print(C2)
   print("C1 < C2 : ", C1 < C2)
   print("C2 > C1 : ", C1 > C2)
5. class One:
        def __init__(self):
            num = 10
        def __eq__(self, T):
            if isinstance(T, One):
                return True
            else:
                return NotImplemented
    class Two:
        def __init__(self):
            num = 100
   print(One() == Two())6. class A:
      def __bool__(self):
        return True
```

```
X = A()if X:
       print('yes')
 7. class String(object):
       def __init__(self, val):
         self.val = val
       def __add__(self, other):
         return self.val + '....' + other.val
      def __sub__(self, other):
         return "Not Implemented"
     S1 = String("Hello")
     S2 = String("World")
     print(S1 + S2)
     print(S1 - S2)
 8. class String(object):
      def __ init (self, val):
         self.val = val
       def __str__(self):
         return self.val
       def __repr__(self):
         return "This is String representation 
    of " + self.val
    S = String("Hi") print(str(S))
 9. class A:
      def __len__(self):
         return 0
    X = A()if not X:
       print('no')
     else:
       print('yes')
10. class A:
       def __init__(self):
         self.str = "abcdef"
       def __getitem__(self, i):
         return self.str[i]
    x = A() for i in x:
       print(i,end=" ")
11. class A:
       str = "Hi"
       def __gt__(self, str):
         return self.str > str
    X = A()print(X > 'hi')
```
#### **Find the Error**

```
1. class Matrix:
        def __init__(self):
           Mat = [] def setValue(self, number):
             self.number = number
        def display(self):
            print(self.number)
   M1 = Matrix()M1.setValue(([1,2],[3,4]))
   M2 = Matrix()M2.setValue(([5,6],[2,3]))
   M3 = Matrix()M3 = M1 + M2 M3.display()
2. class A(object):
        def __init__(self, num):
             self.num = num
       def eq (self, other):
            return self.num == other.num
    class B(object):
        def __init__(self, val):
             self.val = val
   print(A(5) == B(5))3. class Point:
        def __init__(self, x, y):
           self.x = x
```

```
 self.y = y
       def __mul__(self, num):
            return self.x * num + self.y * num
   P1 = Point(3, 4) print(2*P1)
4. class String(object):
     def __init__(self, val):
            self.val = val
    S1 = String("Hello")
     print(S1[5])
5. class Number: 
       def __init__(self, num): 
         self.num = num 
       def __sub__(self, N):
         return Number(self.num - N)
     def \_\sub{sub}(N, self): return Number(N - self.num)
   x = Number(4)
   y = x-46. class A:
      def __init__(self):
         self.str = "abcdef"
      def __setitem__(self, i, val):
         self.str[i] = val
   x = A()x[2] = 'X'
```
## **Answers**

#### **Fill in the Blanks**

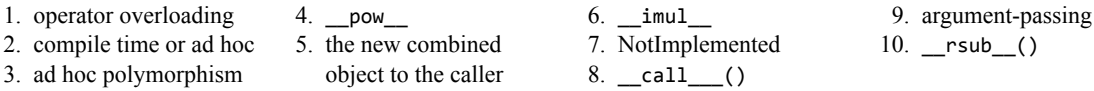

#### **State True or False**

1. False 2. False 3. True 4. True 5. False 6. False 7. False 8. True 9. True 10. True

#### **Multiple Choice Questions**

1. (b) 2. (b) 3. (c) 4. (a) 5. (d) 6. (c) 7. (c) 8. (a)